## Welcome to CSE 142!

Whitaker Brand and Benson Limketkai

University of Washington, Spring 2014

# What is computer science?

- computers?
- science?
- programming?
- late lonely nights in front of the computer?

#### **ALGORITHMIC THINKING**

#### al-go-rithm:

a step-by-step procedure for solving a problem or accomplishing some end especially by a computer

# Fields of computer science

- Graphics
- Computer Vision
- Artificial Intelligence
- Robotics
- Data Mining
- Natural Language Processing
- User Interfaces
- ...
- How does this all relate to programming?
  - This course is "Introduction to Programming I" after all.

# What is programming?

- **program**: A set of instructions to be carried out by a computer.
- program execution: The act of carrying out the instructions contained in a program.

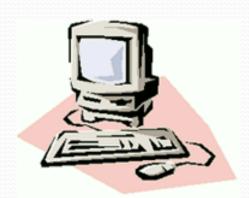

- programming language: A systematic set of rules used to describe computations in a format that is editable by humans.
  - We will be studying a programming language called Java.

# Programming is like Legos...

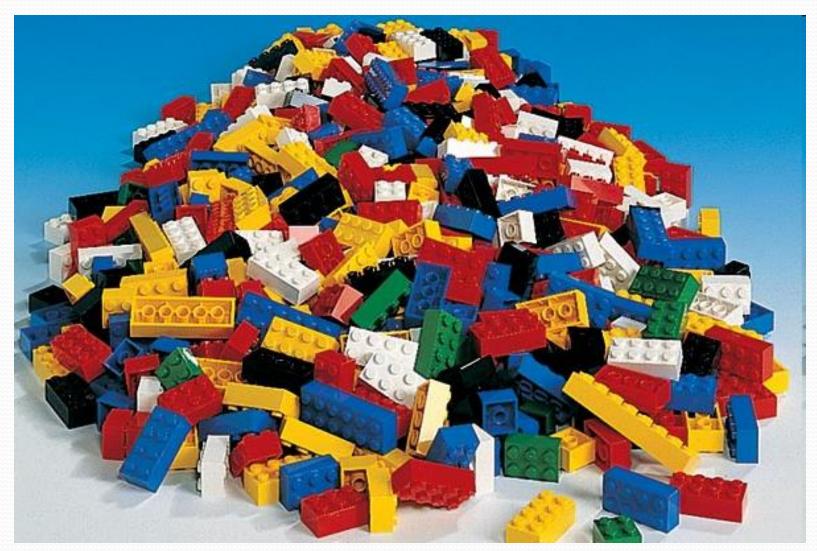

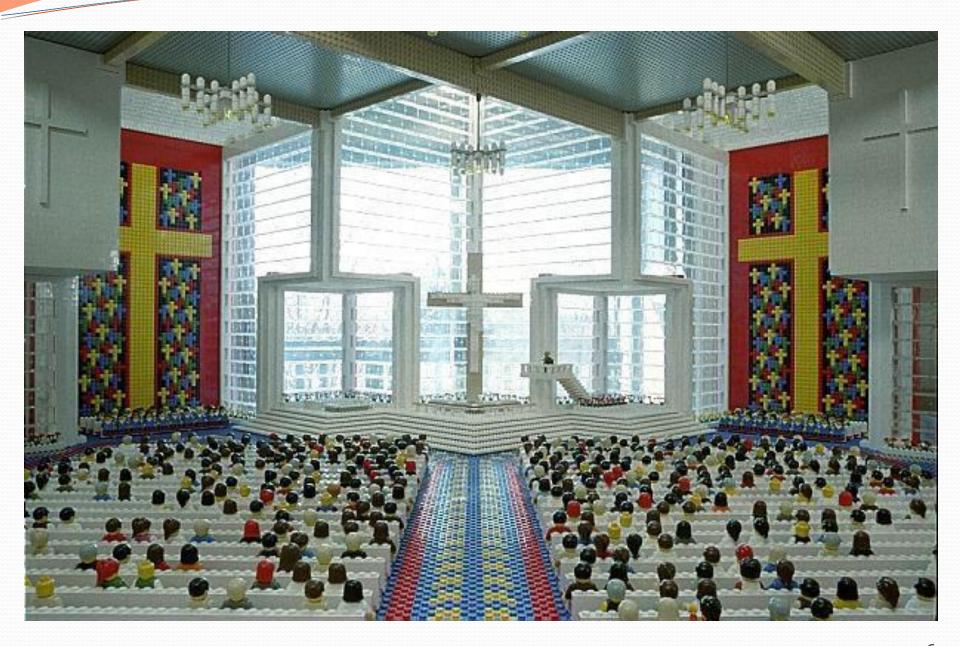

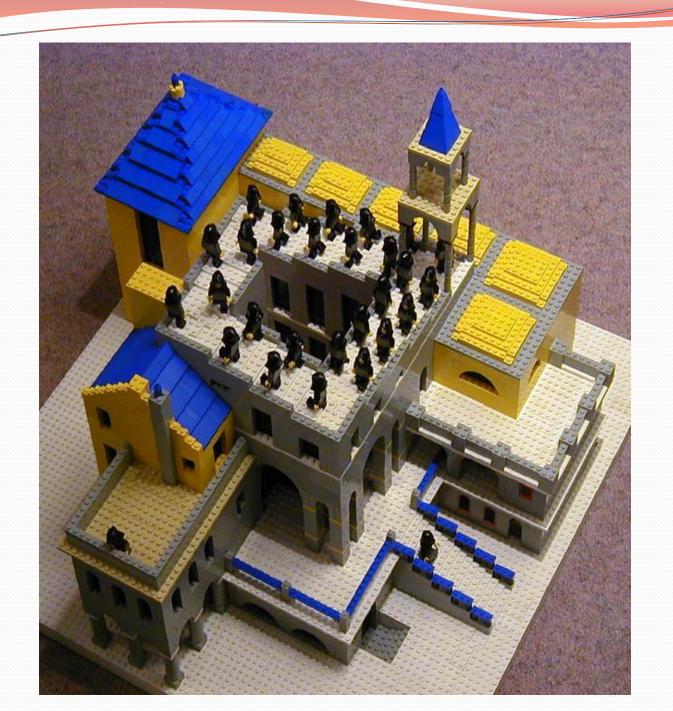

# Should you take this course?

- No
  - "I hate computers."
  - "I don't pay attention to details."
    - Programming is fairly detail-oriented.
  - "I refuse to think logically."
  - "I want to take an easy class."
    - Hard for those who find difficulty in logical thinking and who don't pay attention to details.

# Should you take this course?

### Probably not

- "I want free gourmet meals and to make lots of money by working for Google."
- "Candy Crush is awesome!"
- "If I wrote WhatsApp, I would have made how many billion dollars???"

#### Yes

- "I have to take this class."
  - Is this the only reason? Are you pursuing the right major?
- "I like to solve problems."
- "Computers and robots are going to take over the world."
   I want to befriend them so that my life will be spared."

## Tips for Success

- Visit website often: <a href="http://cs.washington.edu/142">http://cs.washington.edu/142</a>
- Read syllabus carefully
- Do lots of problems on <a href="http://practiceit.cs.washington.edu/">http://practiceit.cs.washington.edu/</a>
- If you're stuck, review lecture and book examples
- Remember: assignments must be your own work!

# Tips for Success (cont'd)

- Keep up with the assignments
  - The course material is cumulative
  - From a former student: "Procrastination will eventually come around to bite you in the ass!"
- If you don't understand something, ask questions (especially "WHY?").
  - "There's no such thing as a dumb question."
  - Computers are neither magical nor mysterious. Everything can be explained!

# Building Java Programs

Chapter 1

Lecture 1-1: Introduction; Basic Java Programs

reading: 1.1 - 1.3

## Your first Java program!

```
public class Hello {
   public static void main(String[] args) {
       System.out.println("Hello, world!");
   }
}
```

- File must be named Hello.java
- What does this code output (print to the user) when you run (execute) it?

## Running a program

- 1. Write it.
  - code or source code: The set of instructions in a program.
- 2. Compile it.
  - compile: Translate a program from one language to another.
  - byte code: The Java compiler converts your code into a format named byte code that runs on many computer types.
- 3. Run (execute) it.
  - output: The messages printed to the user by a program.

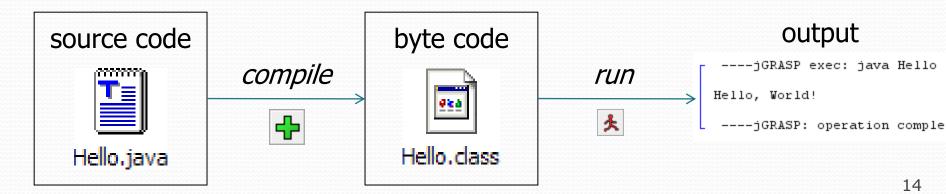

## Bigger Java program!

```
public class Hello {
    public static void main(String[] args) {
        System.out.println("Hello, world!");
        System.out.println();
        System.out.println("This program produces");
        System.out.println("four lines of output");
    }
}
```

• Its output:

```
Hello, world!

This program produces four lines of output
```

 console: Text box into which the program's output is printed.

```
Messages | jGRASP Messages | Run WO | ----jGRASP exec: java Hello | Hello, world! | This program produces four lines of output | ----jGRASP: operation complete.
```

# Structure of a Java program

- Every executable Java program consists of a class,
  - that contains a method named main,
    - that contains the statements (commands) to be executed.

## Names and identifiers

You must give your program a name.

```
public class HelloWorld {
```

- Naming convention: capitalize each word (e.g. MyClassName)
- Your program's file must match exactly (HelloWorld.java)
  - includes capitalization (Java is "case-sensitive")
- identifier: A name given to an item in your program.
  - must start with a letter or or \$
  - subsequent characters can be any of those or a number

```
    legal: _myName TheCure ANSWER_IS_42 $bling$
    illegal: me+u 49ers side-swipe Ph.D's
```

# Keywords

 keyword: An identifier that you cannot use because it already has a reserved meaning in Java.

| abstract      | default          | if             | private           | this              |
|---------------|------------------|----------------|-------------------|-------------------|
| boolean       | do               | implements     | protected         | throw             |
| break         | double           | import         | public            | throws            |
| byte          | else             | instanceof     | return            | transient         |
| case          | extends          | int            | short             | try               |
| ~~+ ~h        | final            | interface      | static            | void              |
| catch         | TILIAT           | Interrace      | Static            | VOIG              |
| char          | finally          | long           | static            | volatile          |
| 0 01 0 0 11   |                  |                |                   |                   |
| char          | finally          | long           | strictfp          | volatile          |
| char<br>class | finally<br>float | long<br>native | strictfp<br>super | volatile<br>while |

 Note: Because Java is case-sensitive, you could technically use Class or CLaSs as identifiers, but this is very confusing and thus strongly discouraged.

## System.out.println

- A statement that prints a line of output on the console.
  - pronounced "print-linn"
- Two ways to use System.out.println:
  - System.out.println("text");Prints the given message as output.
  - System.out.println();Prints a blank line of output.

# Syntax

- **syntax**: The set of legal structures and commands that can be used in a particular language.
  - The "spelling" and "grammar" of a programming language.
  - Every basic Java statement ends with a semicolon ;
  - The contents of a class or method occur between { and }
- syntax error (compiler error): A problem in the structure of a program that causes the compiler to fail.
  - Missing semicolon
  - Too many or too few { } braces
  - Class and file names do not match
  - ...

# Syntax error example

```
public class Hello {
    pooblic static void main(String[] args) {
        System.owt.println("Hello, world!")_
    }
}
```

#### Compiler output:

- The compiler shows the line number where it found the error.
- The error messages can be tough to understand!
  - Why can't the computer just say "You misspelled 'public'"?

## First lesson in this class

- Computers are stupid.
- Computers can't read minds.
- Computers don't make mistakes.
- If the computer is not doing what you want, it's because
   YOU made a mistake.

## More on syntax errors

- Java is case-sensitive
  - Hello and hello are not the same

```
1 Public class Hello {
2  public static void main(String[] args) {
3    System.out.println("Hello, world!");
4  }
5 }
```

#### compiler output:

```
Hello.java:1: class, interface, or enum expected
Public class Hello {
^
1 error
```

# Strings and escape sequences

## Strings

- string: A sequence of text characters.
  - Starts and ends with a " (quotation mark character).
    - The quotes do not appear in the output.
  - Examples:

```
"hello"
"This is a string. It's very long!"
```

- Restrictions:
  - May not span multiple lines.

```
"This is not a legal String."
```

May not contain a " character.

```
"This is not a "legal" String either."
```

This begs the question...

## Escape sequences

 escape sequence: A special sequence of characters used to represent certain special characters in a string.

```
\t tab character
\n new line character
\" quotation mark character
\\ backslash character
```

Example:

```
System.out.println("\\hello\nhow\tare \"you\"?\\\\");
```

Output:

```
\hello
how are "you"?\\
```

## Questions

• What is the output of the following println statements?

```
System.out.println("\ta\tb\tc");
System.out.println("\\\");
System.out.println("\"\"\"");
System.out.println("\"\"\"");
System.out.println("C:\nin\the downward spiral");
```

• Write a println statement to produce this output:

```
/ \ // \\ /// \\
```

## Answers

Output of each println statement:

```
a b c
\\
'
"""
C:
in he downward spiral
```

• println statement to produce the line of output:

```
System.out.println("/ \\ // \\\\ //;
```

## Questions

What println statements will generate this output?

```
This quote is from
Irish poet Oscar Wilde:

"Music makes one feel so romantic
- at least it always gets on one's nerves - which is the same thing nowadays."
```

• What println statements will generate this output?

```
A "quoted" String is
'much' better if you learn
the rules of "escape sequences."

Also, "" represents an empty String.
Don't forget: use \" instead of "!
'' is not the same as "
```

## Answers

• println statements to generate the output:

```
System.out.println("This quote is from");
System.out.println("Irish poet Oscar Wilde:");
System.out.println();
System.out.println("\"Music makes one feel so romantic");
System.out.println("- at least it always gets on one's nerves -");
System.out.println("which is the same thing nowadays.\"");
```

• println statements to generate the output:

```
System.out.println("A \"quoted\" String is");
System.out.println("'much' better if you learn");
System.out.println("the rules of \"escape sequences.\"");
System.out.println();
System.out.println("Also, \"\" represents an empty String.");
System.out.println("Don't forget: use \\\" instead of \" !");
System.out.println("'' is not the same as \"");
```